## *ComplyRelax's Updates*

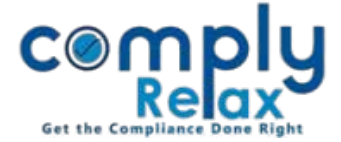

## **Preparation of Register of Charges**

We have added register of charges in the dashboard. You can very easily prepare register of charges now by just uploading the charge forms. After that your register will be ready for download.

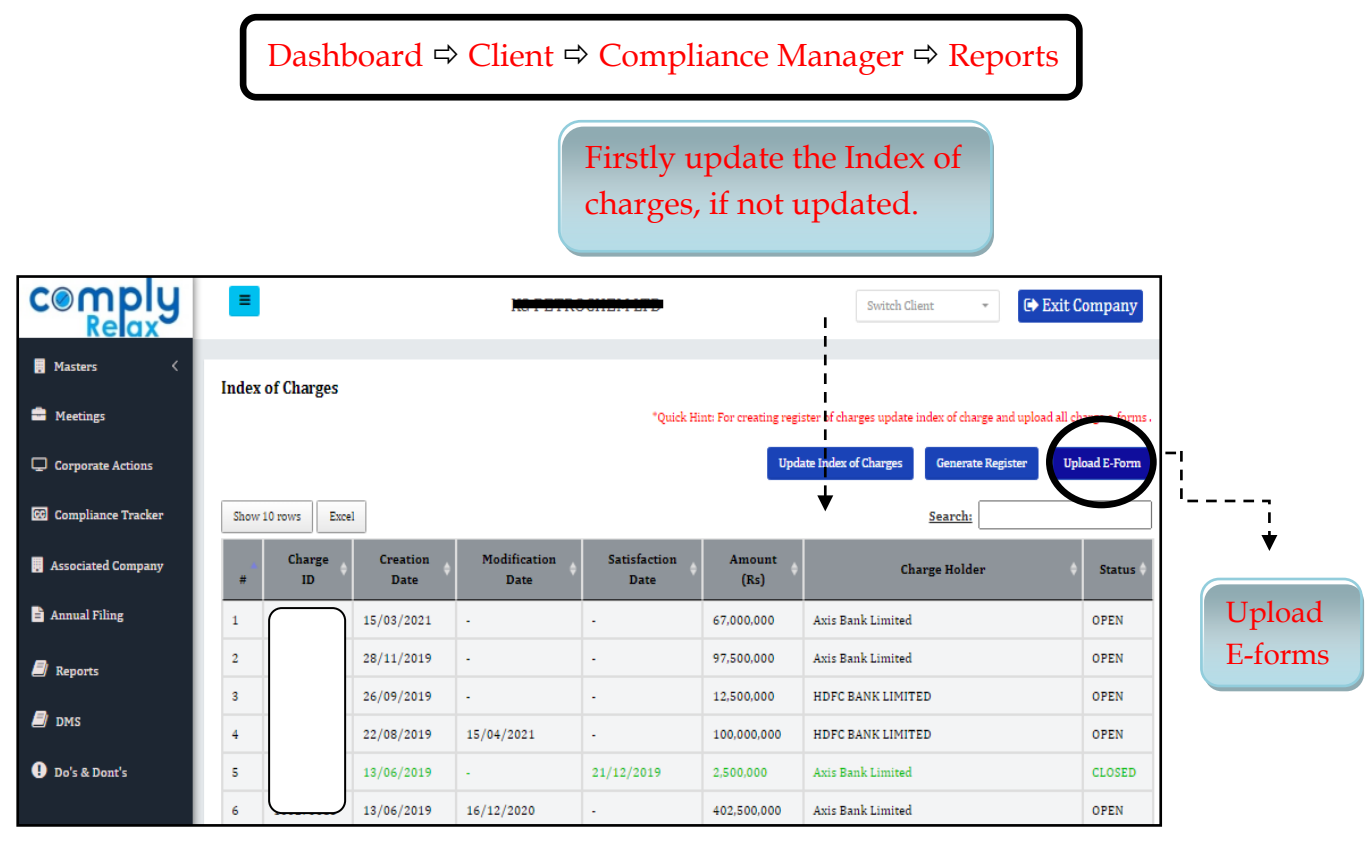

## Select the Charge Id and choose file for uploading.

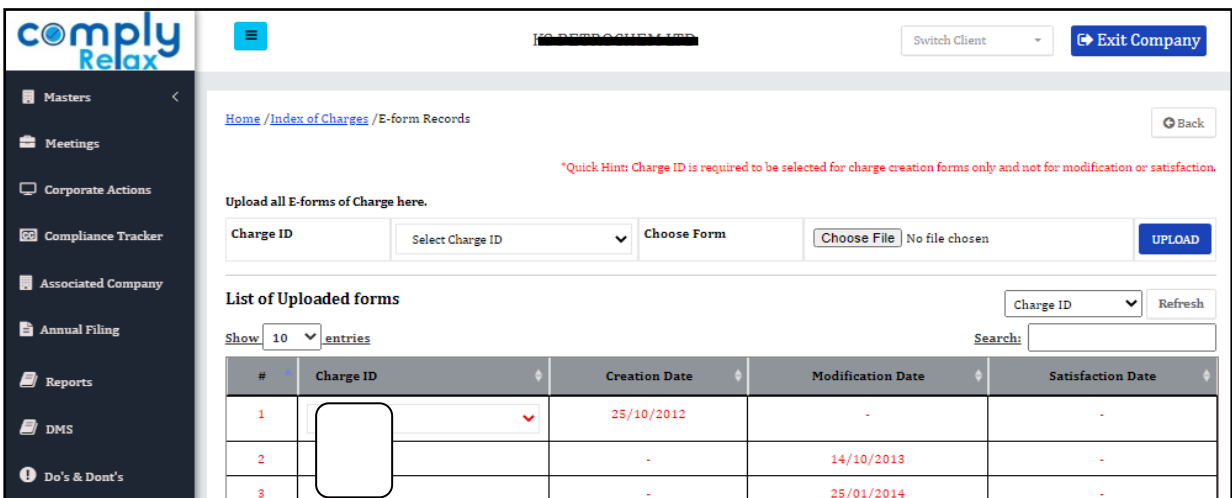

After uploading all the forms go to generate register button and your charge register will be downloaded.

*Private Circulation only*